### *Exemple d'introduction des probabilités en seconde GT*

*1 ère séquence :*

Chaque élève à son tour propose un chiffre et on remplit le tableau suivant :

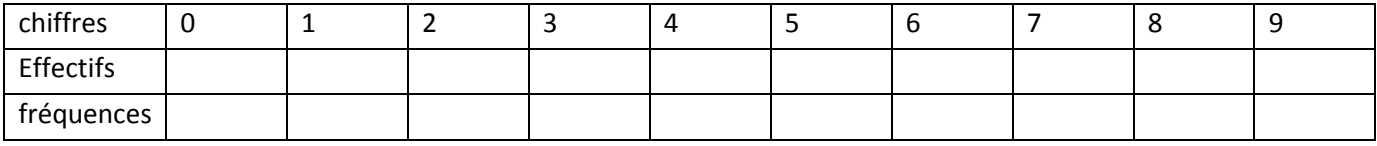

## *2 ème séquence* :

Utilisation de la fonction « random » de la calculatrice : obtenir la « partie entière de 10 random »

Par 2 faire 20 tirages et noter l'effectif de chaque chiffre

Regrouper les résultats de toute la classe puis remplir un tableau analogue à celui de la 1<sup>ère</sup> séquence ; calculer la fréquence de sortie de chaque chiffre ; on observe qu'elles se stabilisent et s'approchent de 0,1

- *3 ème séquence :* simulation d'un lancer de 2 dés (page 2)
- *4 ème séquence* : dénombrer, calculer des fréquences (page 3)
- *5 ème séquence* : cours, puis exercices d'entrainement. (page 4)

# *Un essai de définition de probabilité d'un événement :*

« Dans une expérience aléatoire, la probabilité d'un événement est la fréquence théorique d'apparition de cet événement si on refait l'expérience un nombre infini de fois dans les mêmes conditions . »

#### *Simulation d'une expérience aléatoire*

**1.** On considère l'expérience aléatoire suivante :

*« On lance deux dés cubiques bien équilibrés et on s'intéresse à la somme obtenue***. »**

*Alice dit que la somme 9 revient plus souvent que la somme 10*

*Bob, quant à lui, dit que c'est la somme 6 qui est la plus fréquente.*

Pour essayer de trouver qui a raison, on va simuler le jeu :

L'instruction = ENT(ALEA()\*6+1) ou bien =ALEA.ENTRE.BORNES(1;6) permet d'obtenir un entier de l'intervalle [1;6]

- a) Écrire cette instruction dans la case A1 puis recopier jusqu'à A60 pour simuler 60 lancers du 1<sup>er</sup> dé.
- b) Simuler de même 60 lancers du 2<sup>ème</sup> dé dans la colonne B
- c) Dans la case C1 écrire **= A1+B1** pour faire la somme des deux dés et recopier
- d) Dans les cases D1, D2 … écrire toutes les sommes que l'on peut obtenir en lançant 2 dés
- e) Dans la case E1 taper l'instruction **=NB.SI(C1:C60 ;2)** pour compter le nombre de 2 parmi les 60 lancers ; compter de même le nombre de 3 (dans la case E2 ) puis de 4 , etc…

Pour calculer les fréquences : dans la case F1, taper **=E1/60**

**Lorsque vous aurez obtenu les 11 effectifs et les 11 fréquences**, compléter alors **sur la feuille** le tableau suivant :

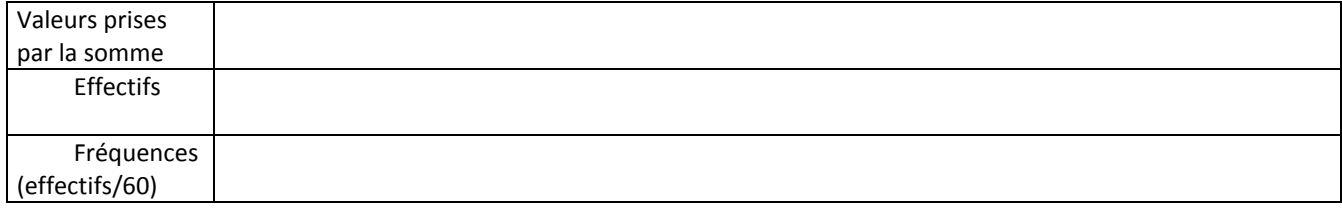

f) Sélectionner les cases E1 à E11 où se trouvent les nombres de 2, de 3 … puis réaliser à l'aide du tableur un diagramme en bâtons représentant ces résultats.

g) Avec la touche F9, renouveler plusieurs fois le tirage des 60 lancers ; pouvez-vous répondre aux questions posées ?

h) Recommencer le travail précédent en simulant *1000 lancers de dé* (il suffit de continuer à copier les colonnes A, B, C jusqu'à 1000 et de modifier dans la colonne E **C1:C1000** et dans la colonne F **/1000** Pouvez-vous maintenant répondre aux questions posées ?

*Preuve théorique :* Compléter un tableau à double entrée pour essayer de répondre aux questions

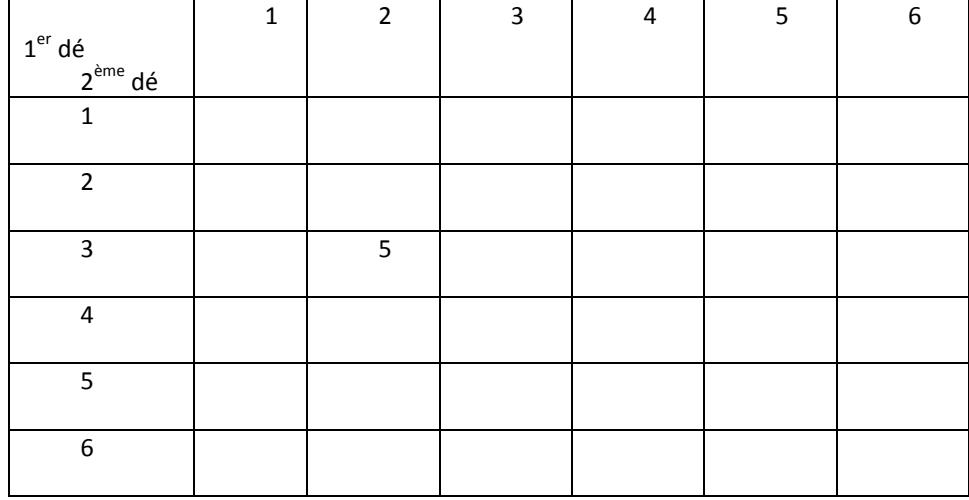

#### *Dénombrer, calculer des fréquences*

### *Utilisation d'un tableau*

Une enquête nous apprend que sur 240 ménages, 48 ont un chien, 60 ont un chat et 19 ont à la fois un chien et un chat.

a) Indiquer les nombres correspondants dans

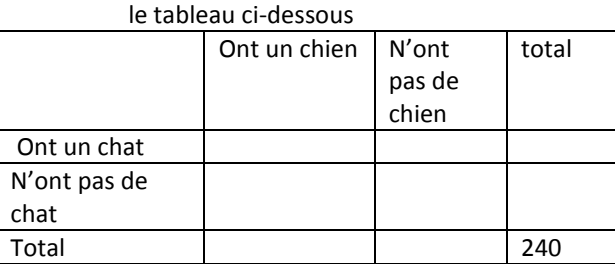

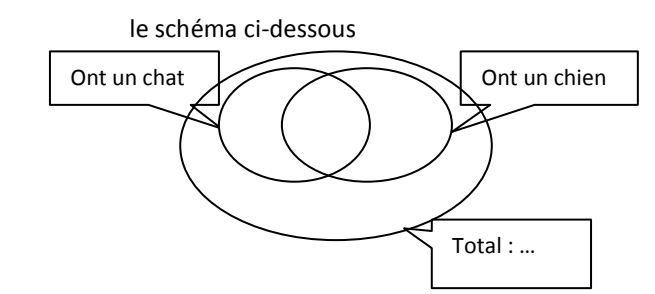

b) Déterminer le pourcentage (arrondi à l'entier le plus proche) :

De ménages qui possèdent un chien

De ménages qui possèdent un chat

De ménages qui possèdent un chien et un chat

De ménages qui possèdent un chat mais pas de chien

De ménages qui ne possèdent ni chien ni chat

De ménages qui ne possèdent qu'un seul de ces deux animaux

De ménages qui possèdent au moins un de ces deux animaux

c) Nouvelles notations :

On note A l'événement « le ménage a un chien » et B l'événement « le ménage a un chat ».

On appelle  $\overline{A}$  l'événement contraire de A c'est-à-dire : « ...

### Décrire de même  $\overline{B}$

On note  $A \cap B$  l'événement « le ménage possède à la fois un chien et un chat. » Le hachurer sur le schéma ci-dessus On note  $A \cup B$  l'événement « le ménage possède un chien ou un chat. » c'est-à-dire soit uniquement un chien, soit uniquement un chat, soit les deux à la fois ; le hachurer sur le schéma ci-dessus

d) Ecrire chaque événement du b) avec les notations du c).

### *Utilisation d'un arbre*

*Choix d'un menu :*

- 1. Au restaurant, le menu proposé se compose :
- d'une entrée choisie parmi trois entrées : crudités (C) ou salade composée (S) ou quiche (Q) ;
- d'un plat choisi parmi deux plats: viande (V) ou poisson (P) ;
- d'un dessert choisi parmi deux desserts : fruit (F) ou glace (G).
- Compléter l'**arbre** suivant afin de déterminer tous les menus possibles
- a. Combien y a-t-il de menus différents proposés aux clients ?

b. Combien y a-t-il de menus différents si le client veut manger du poisson ?

2. Le restaurateur propose une autre formule : soit une entrée et un plat, soit un plat et un dessert. Combien y a-t-il de menus différents possibles avec cette formule ?

### *Test d'aptitude :*

Un test d'aptitude consiste à poser à chaque candidat une série de quatre questions indépendantes. Pour chacune d'elles, deux réponses sont proposées dont une et une seule est correcte. Un candidat répond chaque fois au hasard On note V une réponse correcte et F une réponse incorrecte, exemple :

VFFV signifie que la première et la quatrième réponses sont correctes mais que la deuxième et la troisième sont incorrectes.

- 1. Établir la liste des seize résultats possibles (que l'on pourra présenter à l'aide d'un arbre).
- 2. Un candidat est déclaré apte s'il a au moins 3 réponses justes.

Combien a-t-il de chances d'être apte en répondant au hasard ?

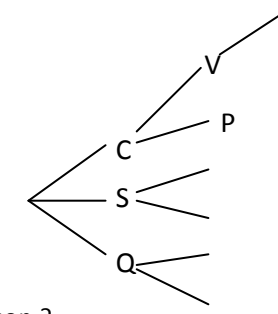

### *A. Définitions et vocabulaire*

On appelle **expérience aléatoire** une expérience dont les résultats dépendent du hasard. Un résultat possible s'appelle une **éventualité** ou une **issue** .

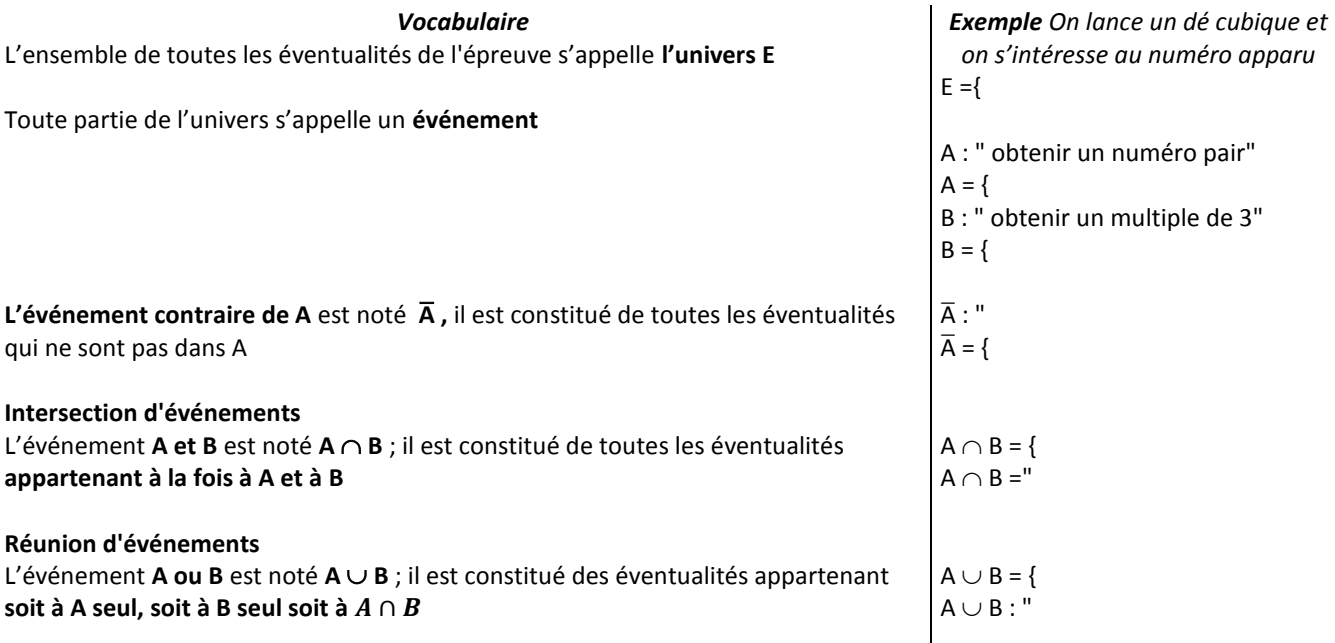

**La probabilité p d'un événement élémentaire de E** correspond à la **fréquence théorique** d'apparition de cet événement si on répète l'expérience aléatoire un nombre infini de fois.

- Donc **p est toujours un réel de l'intervalle [0 ; 1]**
- **La somme des probabilités** de toutes les éventualités d'une expérience aléatoire **est toujours égale à 1**.
- La probabilité d'un événement est la somme des probabilités des éventualités qui le composent

### *Équiprobabilité :*

Lorsque tous les événements élémentaires ont la même probabilité d'être réalisés, on dit qu'il y a équiprobabilité. Dans le cas où il y a équiprobabilité, la probabilité d'un événement A est égale au quotient :

p (A) = nombre de cas favorables à l'événement A nombre de cas possibles de l'épreuve

*Propriétés :* Pour tous les événements A et B :

 $-p(A \cup B) = p(A) + p(B) - p(A \cap B)$  $-p (R - p)(A) = 1 - p(A)$ 

### *B. Exemples*

- **1.** On tire une carte au hasard d'un jeu de 32 cartes. Combien y-a-t'il de choix possibles ?
	- a. La probabilité de tirer l'as de cœur est-elle supérieure à celle de tirer le valet de pique ? expliquer
		- b. Calculer la probabilité des événements suivants

A : « la carte est un as » ; B : « la carte est un carreau » ; C : « la carte est rouge »

c. Définir par une phrase puis calculer :  $p(\overline{A})$ ,  $p(A \cap B)$  et  $p(A \cup B)$ .

 **2.** Le schéma suivant représente les options choisies par les 280 élèves de seconde d'un lycée.

On choisit au hasard un élève parmi tous les élèves de seconde ce lycée. On appelle E et S les événements : E « l'élève a choisi espagnol » ;

S « l'élève a choisi SVT »

- a. Combien d'élèves n'ont choisi ni espagnol, ni SVT ?
- b. Calculer la probabilité des événements E et S
- c. Hachurer (de façons différentes) sur le schéma les

événements  $E \cap S$  et  $E \cup S$  puis donner leurs probabilités.

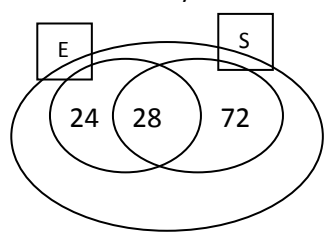